## Fichier:Liens pour creer des boites Templatemaker nl.png

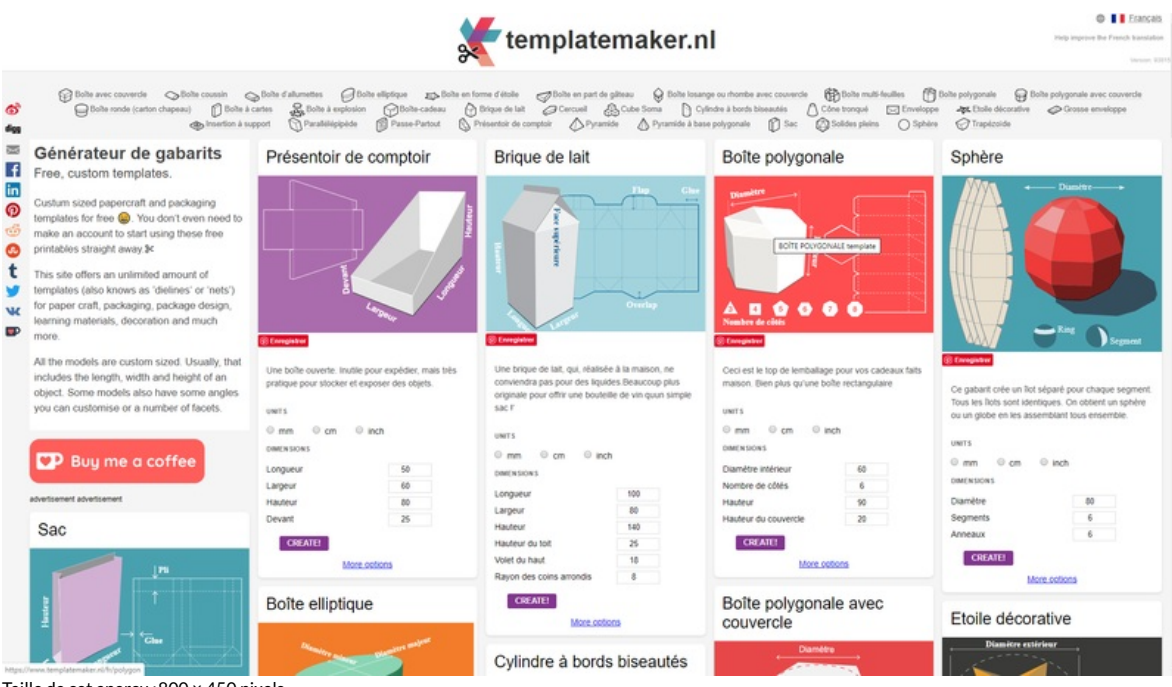

Taille de cet aperçu :800 × 450 [pixels.](https://wikifab.org/images/thumb/9/90/Liens_pour_creer_des_boites_Templatemaker_nl.png/800px-Liens_pour_creer_des_boites_Templatemaker_nl.png)

Fichier [d'origine](https://wikifab.org/images/9/90/Liens_pour_creer_des_boites_Templatemaker_nl.png) (1 920 × 1080 pixels, taille du fichier : 264 Kio, type MIME : image/png)

Liens\_pour\_creer\_des\_boites\_Templatemaker\_nl

## Historique du fichier

Cliquer sur une date et heure pour voir le fichier tel qu'il était à ce moment-là.

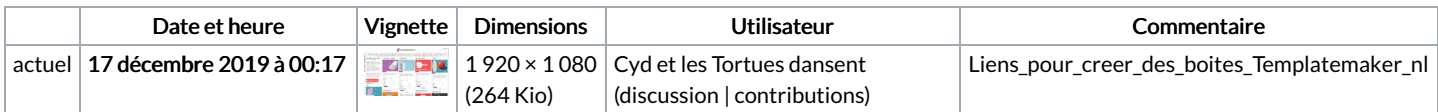

Vous ne pouvez pas remplacer ce fichier.

## Utilisation du fichier

La page suivante utilise ce fichier :

Liens pour creer des [boites](https://wikifab.org/wiki/Liens_pour_creer_des_boites)

## Métadonnées

Ce fichier contient des informations supplémentaires, probablement ajoutées par l'appareil photo numérique ou le numériseur utilisé pour le créer. Si le fichier a été modifié depuis son état original, certains détails peuvent ne pas refléter entièrement l'image modifiée.

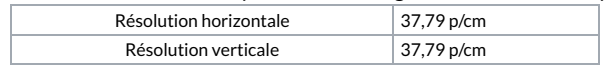